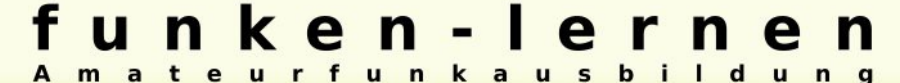

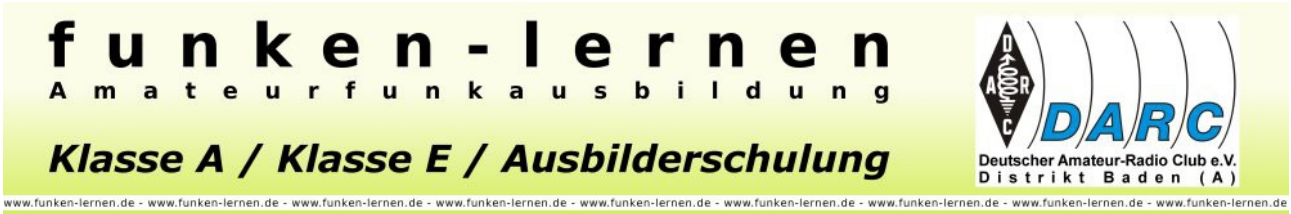

Formelsammlung Fernkurs Klasse A – Version 1.5 Seite 1

### Potenzen, Pegel, Widerstandskennfarben

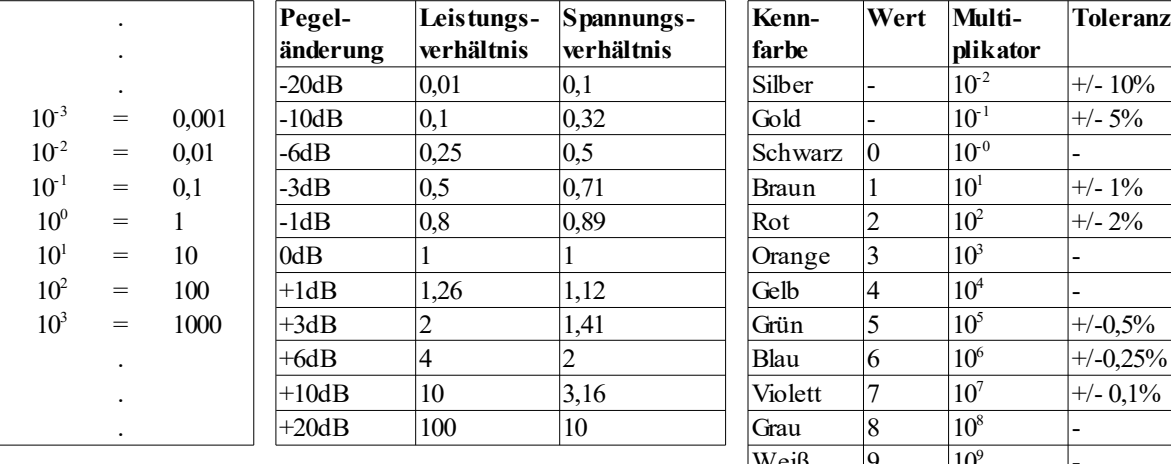

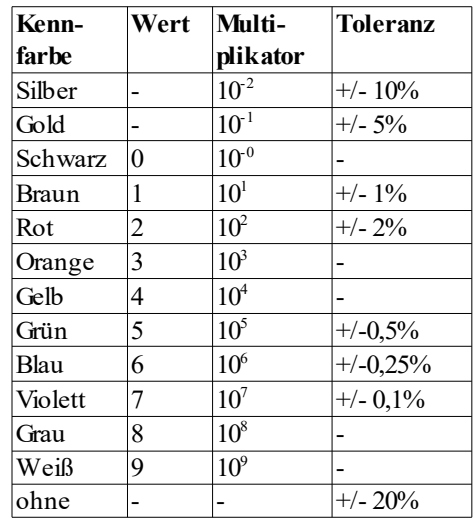

### **Wertkennzeichnung durch Buchstaben (Vorsilben)**

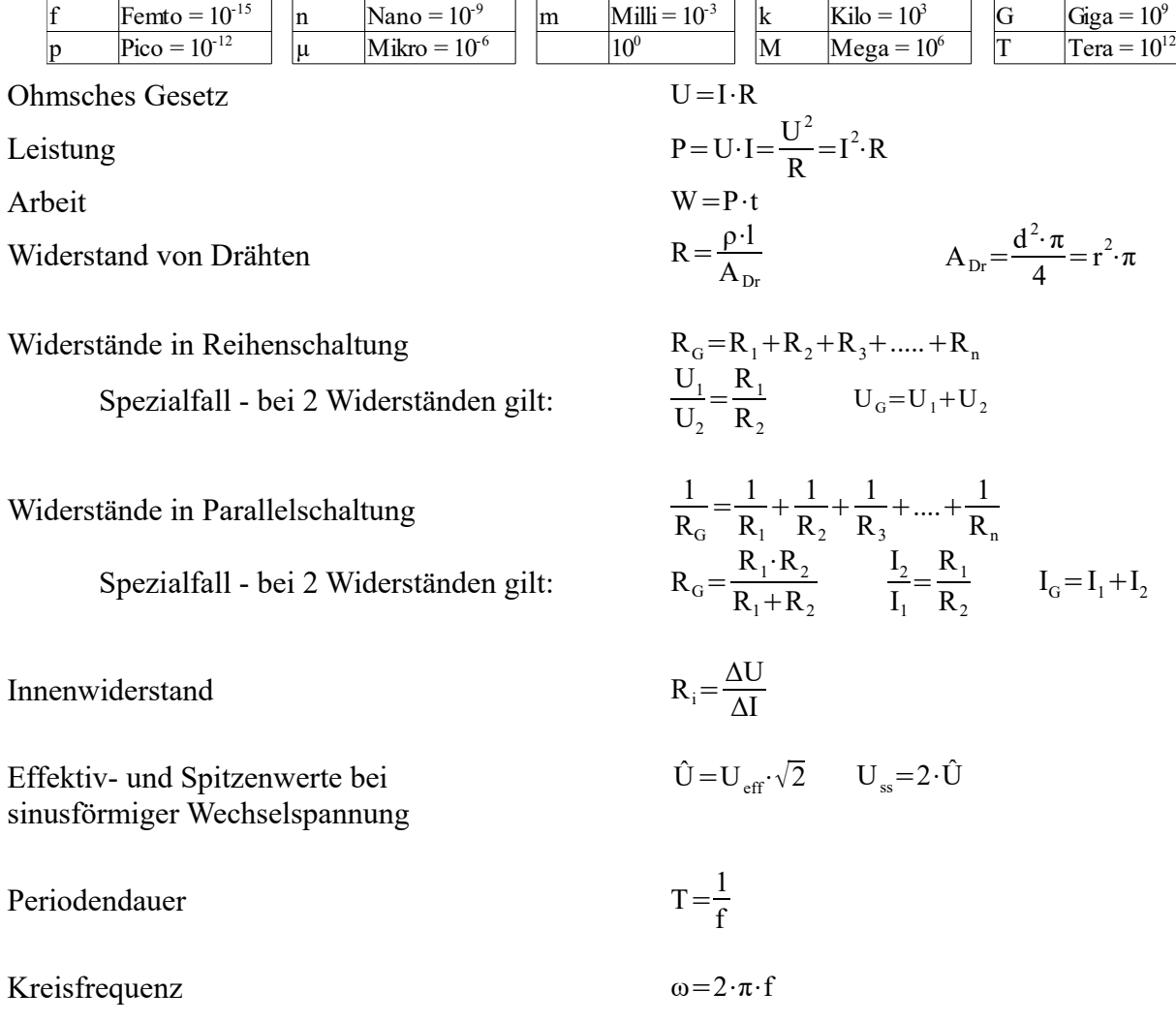

www.funken-lernen.de - www.funken-lernen.de - www.funken-lernen.de - www.funken-lernen.de - www.funken-lernen.de - www.funken-lernen.de - www.funken-lernen

#### **Formelsammlung Fernkurs Klasse A – Version 1.5 Seite 2** and the state 2 sette 2

Induktiver Widerstand  $X_1 = \omega \cdot L$ 

Induktivitäten in Reihenschaltung Induktivitäten in Parallelschaltung 1

Induktivität der Ringspule ( auch für Zylinderspulen mit  $l > D$ )

Induktivität von Schalenkernspulen (gilt auch für mehrlagige Spulen)

Magnetische Feldstärke in einer Ringspule

Magnetische Flussdichte

### **Transformator / Übertrager**

Übersetzungsverhältnis

Belastbarkeit von Wicklungen  $I=S \cdot A_{Dr}$  mit  $S \approx 2.5 \text{ A/mm}$ 

Kapazitiver Widerstand

Kondensatoren in Reihenschaltung

Kondensatoren in Parallelschaltung  $C_G=C_1+C_2+C_3+....+C_n$ 

Kapazität eines Kondensators C=

Elektrische Feldstärke E=

RC-Tiefpass / RC-Hochpass

RL-Tiefpass / RL-Hochpass

$$
L_{G} = L_{1} + L_{2} + L_{3} + \dots + L_{n}
$$
  
\n
$$
\frac{1}{L_{G}} = \frac{1}{L_{1}} + \frac{1}{L_{2}} + \frac{1}{L_{3}} + \dots + \frac{1}{L_{n}}
$$
  
\n
$$
L = \frac{\mu_{0} \cdot \mu_{r} \cdot N^{2} \cdot A_{S}}{l_{m}}
$$
  
\n
$$
L = N^{2} \cdot A_{L}
$$

$$
B_m = \mu_r \cdot \mu_0 \cdot H
$$

I⋅N  $l_{\rm m}$ 

Übersetzungsverhältnis  
\n
$$
\ddot{u} = \frac{N_p}{N_s} = \frac{U_p}{U_s} = \frac{I_s}{I_p} = \sqrt{\frac{Z_p}{Z_s}}
$$
\nNetztrafo  
\n
$$
P_p \approx 1, 2 \cdot P_s
$$
\n
$$
A_{Fe} \approx \sqrt{P_p} \cdot \frac{cm^2}{\sqrt{W}}
$$
\n
$$
N_V \approx \frac{42}{A_{Fe}} \cdot \frac{cm^2}{V}
$$
\n
$$
P_p ... \text{ Primärleistung}
$$
\n
$$
P_s ... \text{ Sekundärleistung}
$$
\n
$$
I = S \cdot A = mit S \approx 2.5 \text{ A/mm}^2
$$

1

ω⋅C

$$
\frac{1}{C_G} = \frac{1}{C_1} + \frac{1}{C_2} + \frac{1}{C_3} + \dots + \frac{1}{C_n}
$$

$$
=\varepsilon_0 \cdot \varepsilon_r \cdot \frac{A}{d}
$$
 A ... Kondensatorplattenfläche

$$
E = \frac{U}{d}
$$

 $\frac{1}{\sqrt{2}} = \frac{1}{2}$ 

R  $2 \cdot \pi \cdot L$ 

 $2 \cdot \pi \cdot R \cdot C$ fg ... Grenzfrequenz (Frequenz am -3dB-Punkt)

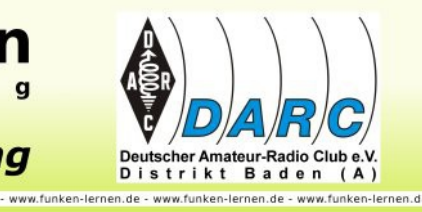

 $0 = \frac{1}{2}$ 

 $I_{\rm C}$ 

**Formelsammlung Fernkurs Klasse A – Version 1.5 Seite 3** Seite 3

www.funken-lernen.de - www.funken-lernen.de - www.funken-lernen.de - www.funken-lernen.de

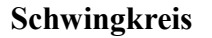

### **Transistor**

für Gleichstrom gilt:

für Wechselstrom gilt:

### **Operationsverstärker**

**das alte Schaltzeichen sieht wie folgt aus:**

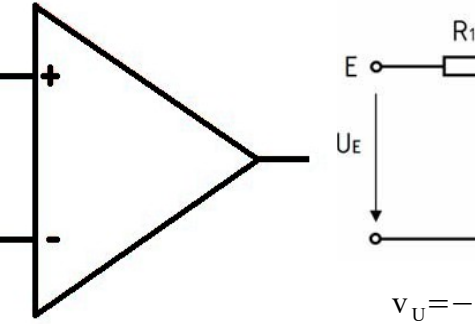

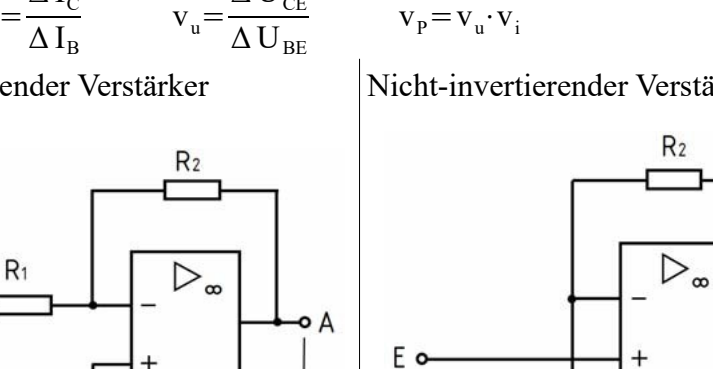

UA

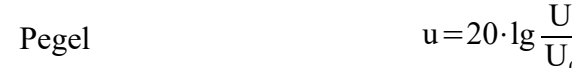

 $U_{0}$  $P^{\vphantom{\dagger}}_{0}$ Relativer Pegel: Als Spannungs- oder Leistungspegel bezogen auf beliebige Werte von U<sub>0</sub> oder P<sub>0</sub> (z.B. 1 μV, 1 V, 1 W, 1 pW) **Absoluter Pegel:** 0 dB (dBm, dBu) liegt bei P<sub>0</sub> = 1 mW oder der Spannung U<sub>0</sub> = 775 mV bei einem System mit R<sub>I</sub>=R<sub>L</sub>=600 Ω vor. Der absolute **Leistungs**pegel ist auch bei Systemen mit anderen Impedanzen gleich.

**T** 1

 $U_A$  $\rm U_{E}$ 

 $=\frac{R_2}{R_1}$  $R_1$ 

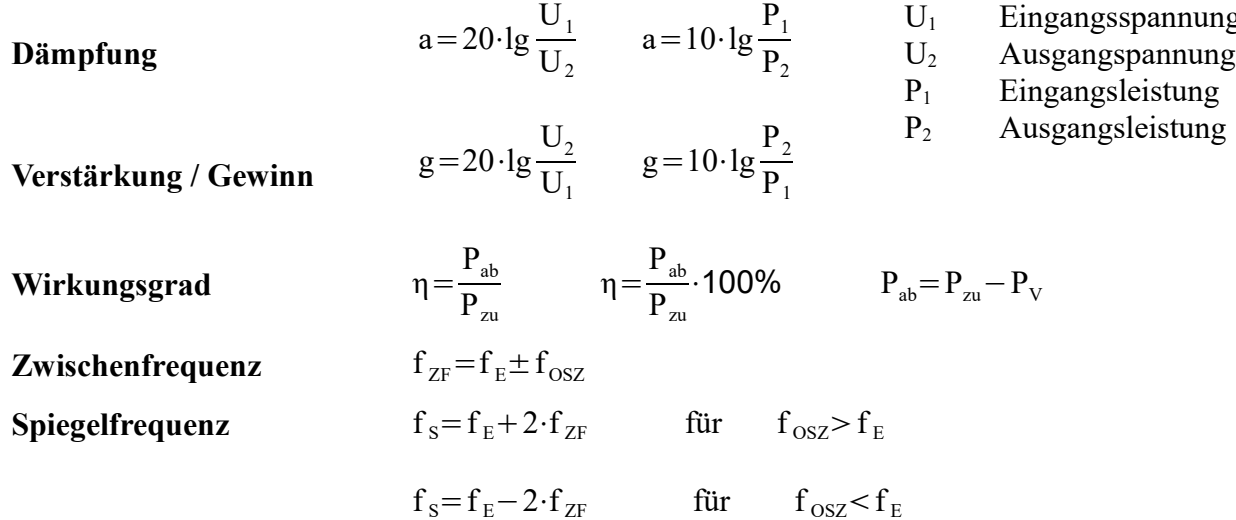

o A

UA

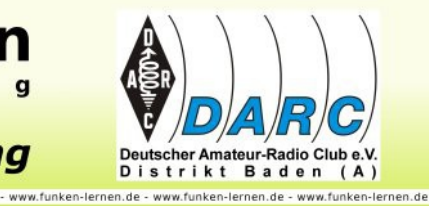

 $v_U =$ 

UE

U<sup>1</sup> Eingangsspannung

- 
- -
- 

 $U_A$  $\rm U_{E}$ 

 $R<sub>1</sub>$ 

 $=1+\frac{R_2}{R_1}$  $R_1$ 

 $I_{\rm E}$  I<sub>E</sub>=I<sub>C</sub>+I<sub>B</sub> B ... Gleichstromverstärkung  $\Delta I_C$  $\frac{\Delta V_{\text{C}}}{\Delta I_{\text{B}}}$   $V_{\text{u}}=$  $\Delta$  U<sub>CE</sub>

 $Q=$ 

 $f_{0}$ B  $=\frac{R_{P}}{R}$  $\rm X_L$ 

 $p=10·lg$ 

 $=\frac{X_{L}}{R}$  $\rm R_s$ 

Invertierender Verstärker

 $2\cdot\pi\cdot\sqrt{L}\cdot C$ 

Nicht-invertierender Verstärker

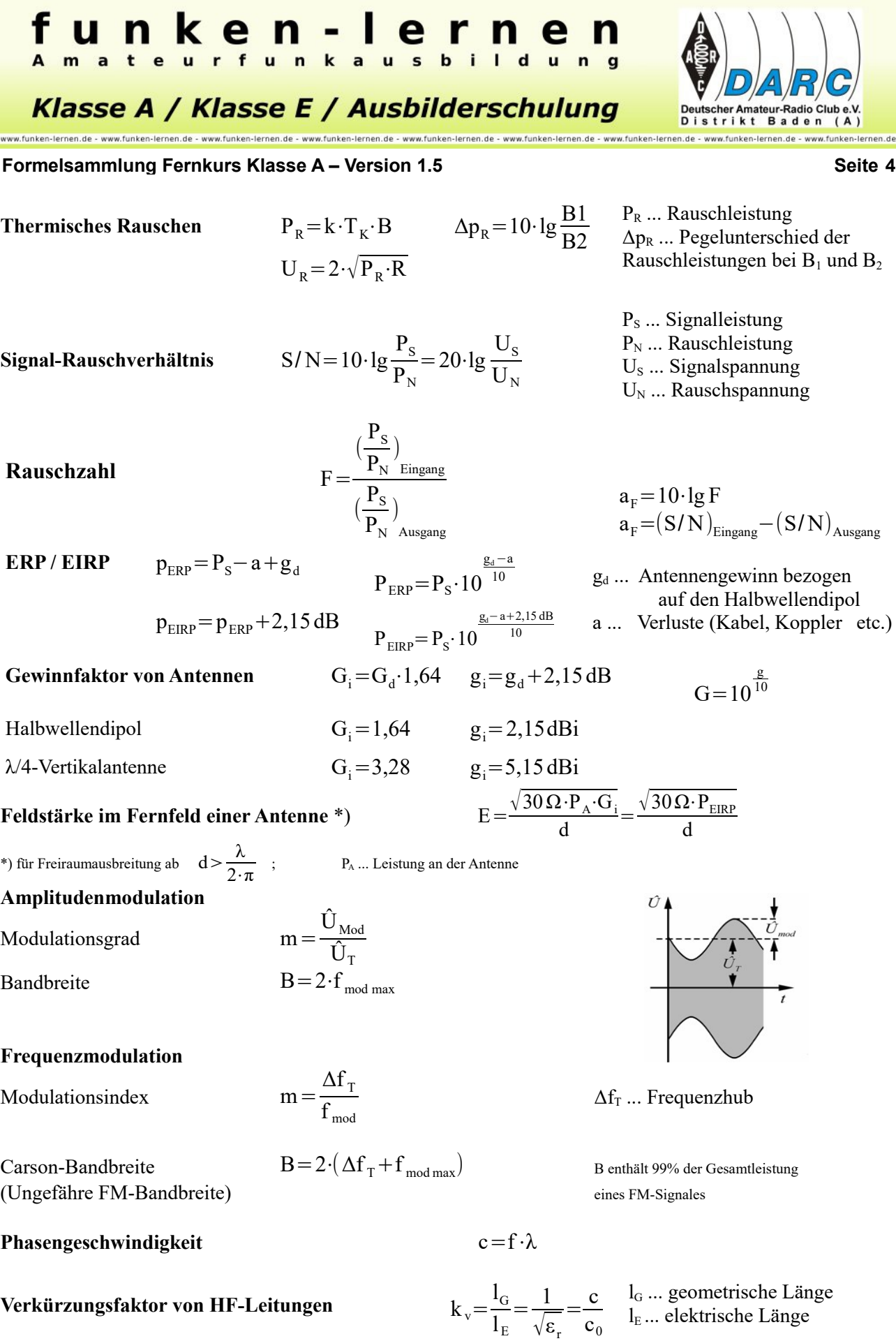

#### Zusammengestellt und ergänzt nach Unterlagen der Bundesnetzagentur © 2016 funken-lernen

#### k  $\boldsymbol{\Omega}$ n  $\boldsymbol{\Omega}$  $\blacksquare$ r n  $\mathbf{k}$  $\mathbf{n}$  $\overline{a}$ s A  $\mathbf{u}$  $n<sub>q</sub>$

Klasse A / Klasse E / Ausbilderschulung www.funken-lernen.de - www.funken-lernen.de - www.funken-lernen.de - www.funken-lernen.de - www.funken-lernen.de - www.funken-lernen.de - www.funken-lernen.de - www.funken-lernen.de - www.funken-lernen.de - www.funken-lern

**Formelsammlung Fernkurs Klasse A – Version 1.5 Seite 5** Seite 5

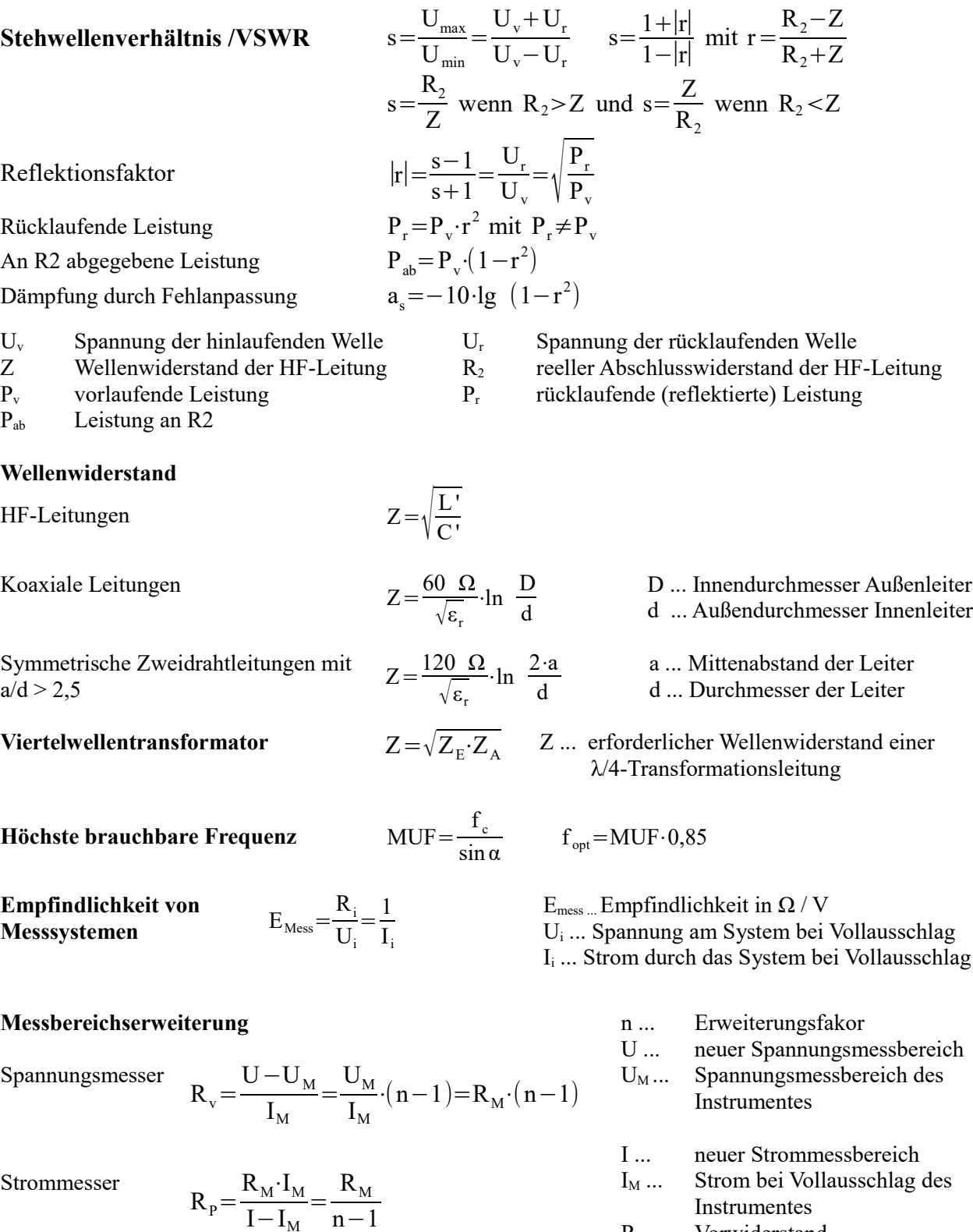

- RV ... Vorwiderstand
- $R_P$  ... Parallelwiderstand (Shunt)

Amateur-Radio Club e.V. Distrikt Baden (A)

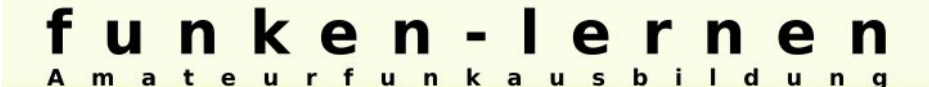

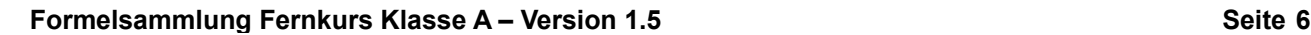

www.funken-lernen.de - www.funken-lernen.de - www.funken-lernen.de - www.funken-lernen.de - www.funken-lernen.de

Amateur-Radio Club Distrikt Baden  $(A)$ www.funken-lernen.de - www.funken-lernen.de - www.funken-lernen.de - www.funken-lernen.de

**Relativer maximaler Fehler** 

**Kabeldämpfungsdiagramm**

dB 300

200

100

80

60 50

40

30

20

15

$$
F_w = \pm \frac{G}{100} \cdot \frac{W_E}{W_M}
$$

F<sup>W</sup> relativer maximaler Fehler in % G Genauigkeitsklasse des Messinstrumentes  $W<sub>E</sub>$  Endwert des Messbereiches W<sub>M</sub> abgelesener Wert (Istwert)

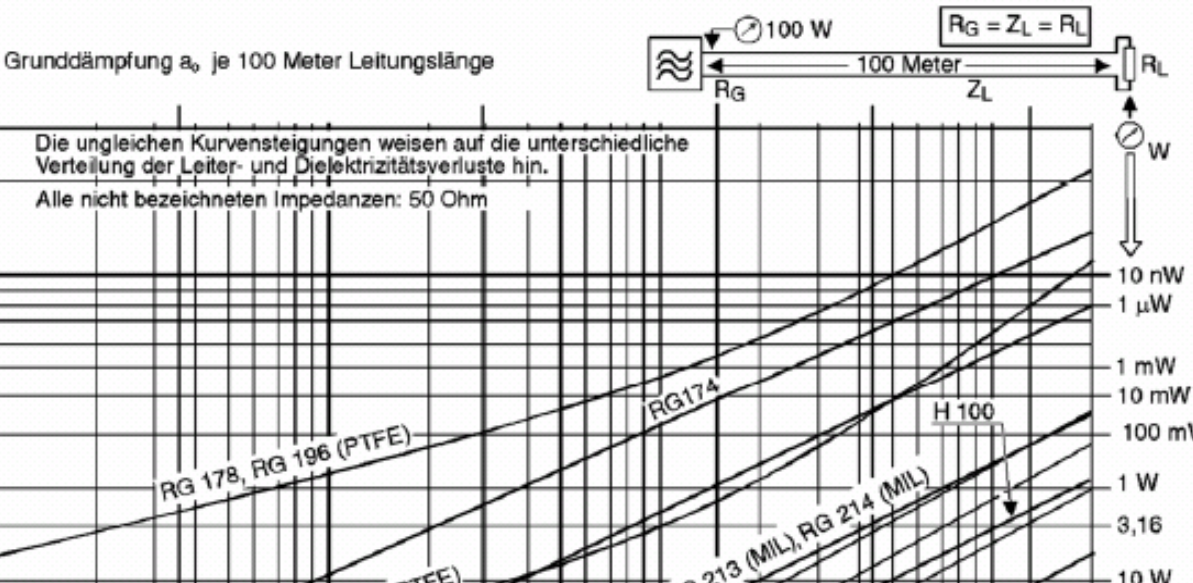

Alle nicht bezeichneten Impedanzen: 50 Ohm

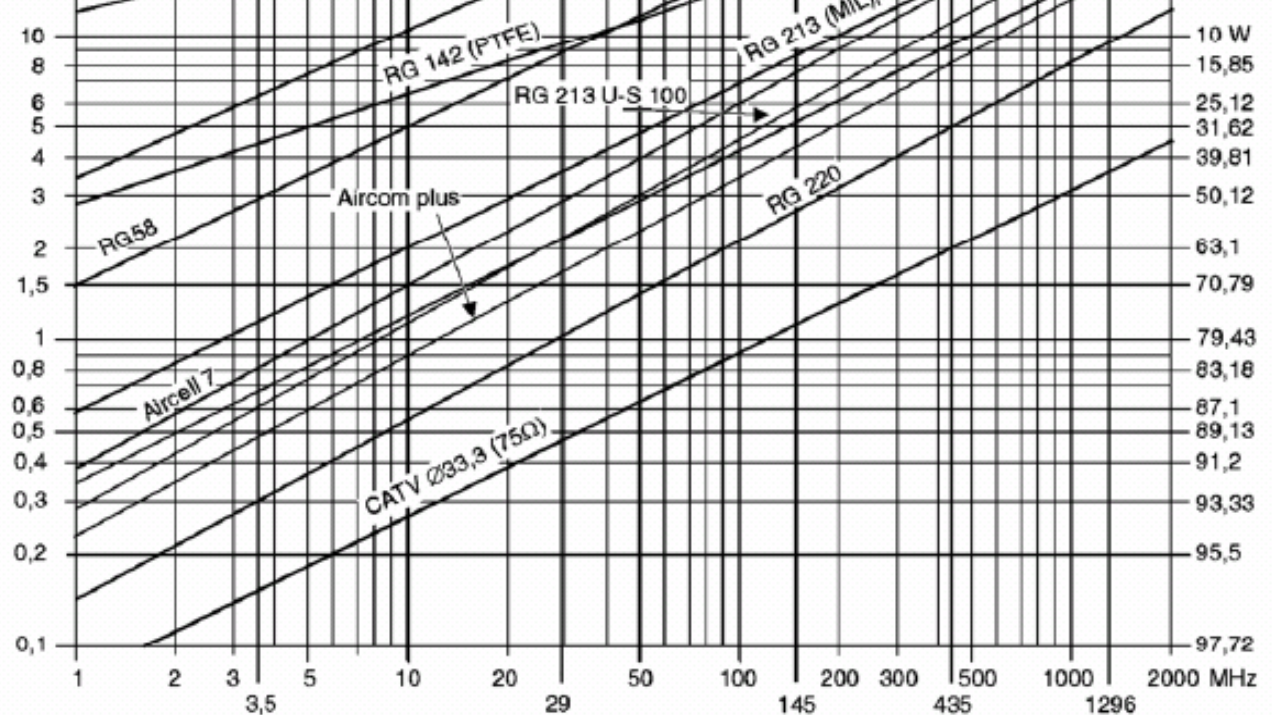

Grunddämpfung verschiedener gebräuchlicher Koaxleitungen in Abhängigkeit von der Betriebsfrequenz für eine Länge von 100m.

 $\overline{a}$ 

 $\mathbf{q}$ 

eur-Radio Club e.V. Distrikt Baden (A) www.funken-lernen.de - www.funken-lernen.de - www.funken-lernen.de - www.funken-lernen.de - www.funken-lernen.de - www.funken-lernen.de - www.funken-lernen.de - www.funken-lernen.de - www.funken-lernen.de - www.funken-lern

#### **Formelsammlung Fernkurs Klasse A – Version 1.5 Seite 7 Seite 7 Seite 7 Seite 7 Seite 7 Seite 7 Seite 7 Seite 7 Seite 7 Seite 7 Seite 7 Seite 7 Seite 7 Seite 7 Seite 7 Seite 7 Seite 7 Seite 7 Seite 7 Seite 7 Seite 7 Seite**

k

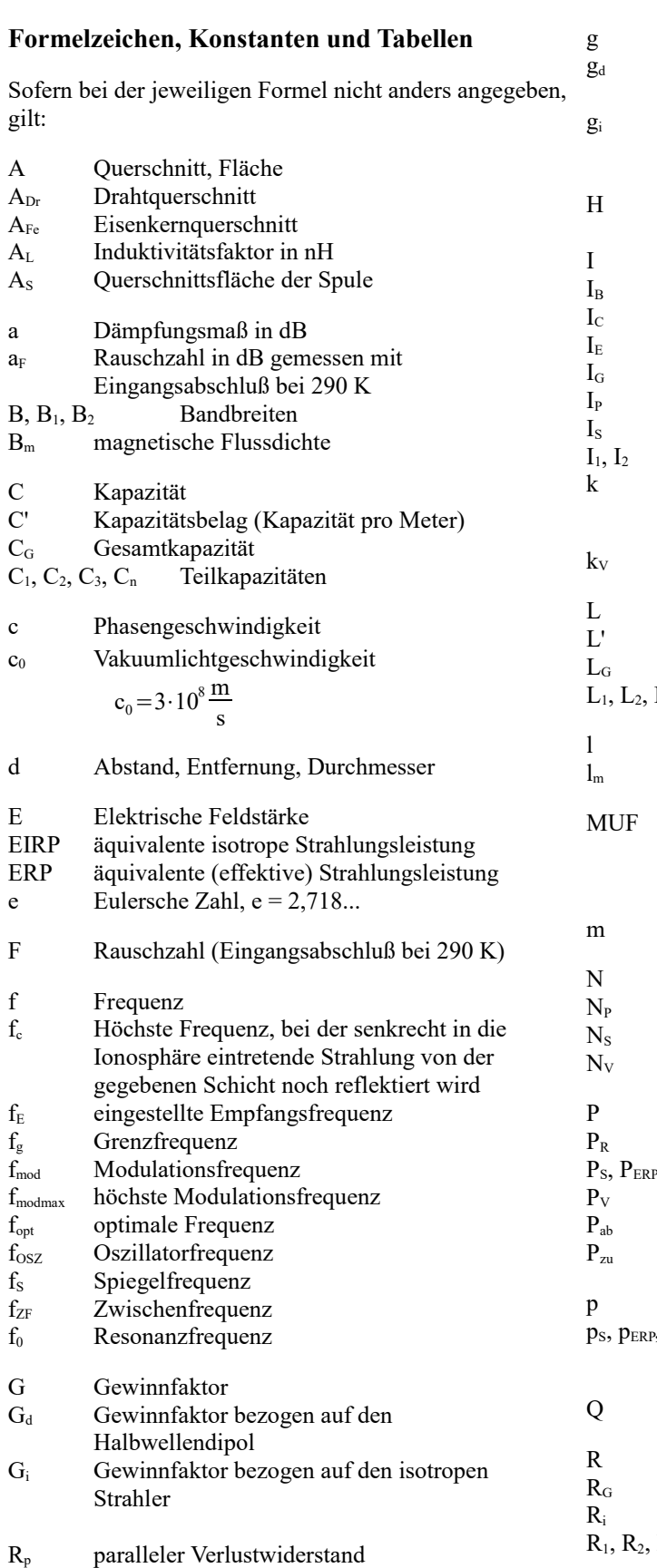

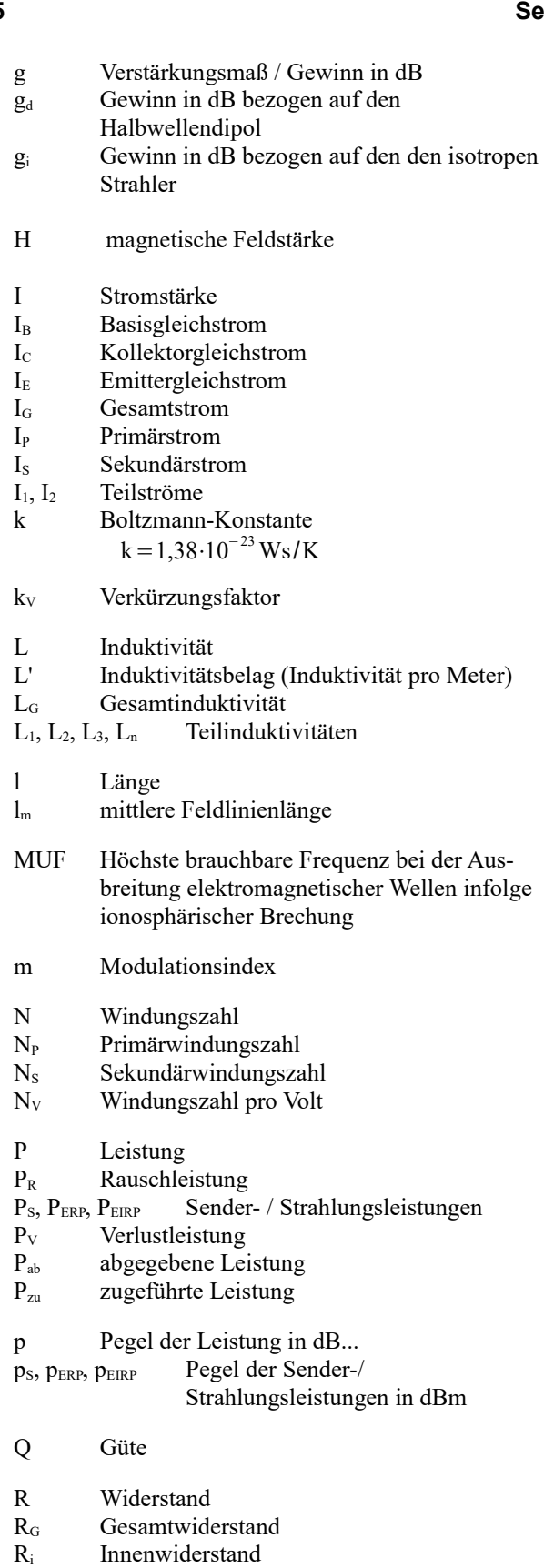

 $R_1, R_2, R_3, R_n$  Teilwiderstände

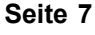

 $\mathbf k$  $\overline{a}$ 

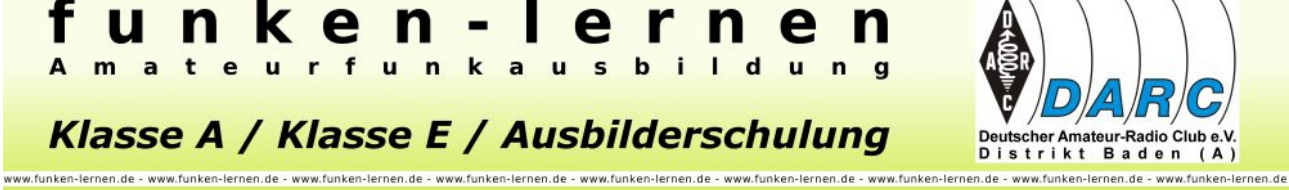

 $\mathbf{q}$ 

#### **Formelsammlung Fernkurs Klasse A – Version 1.5 Seite 8** Seite 8

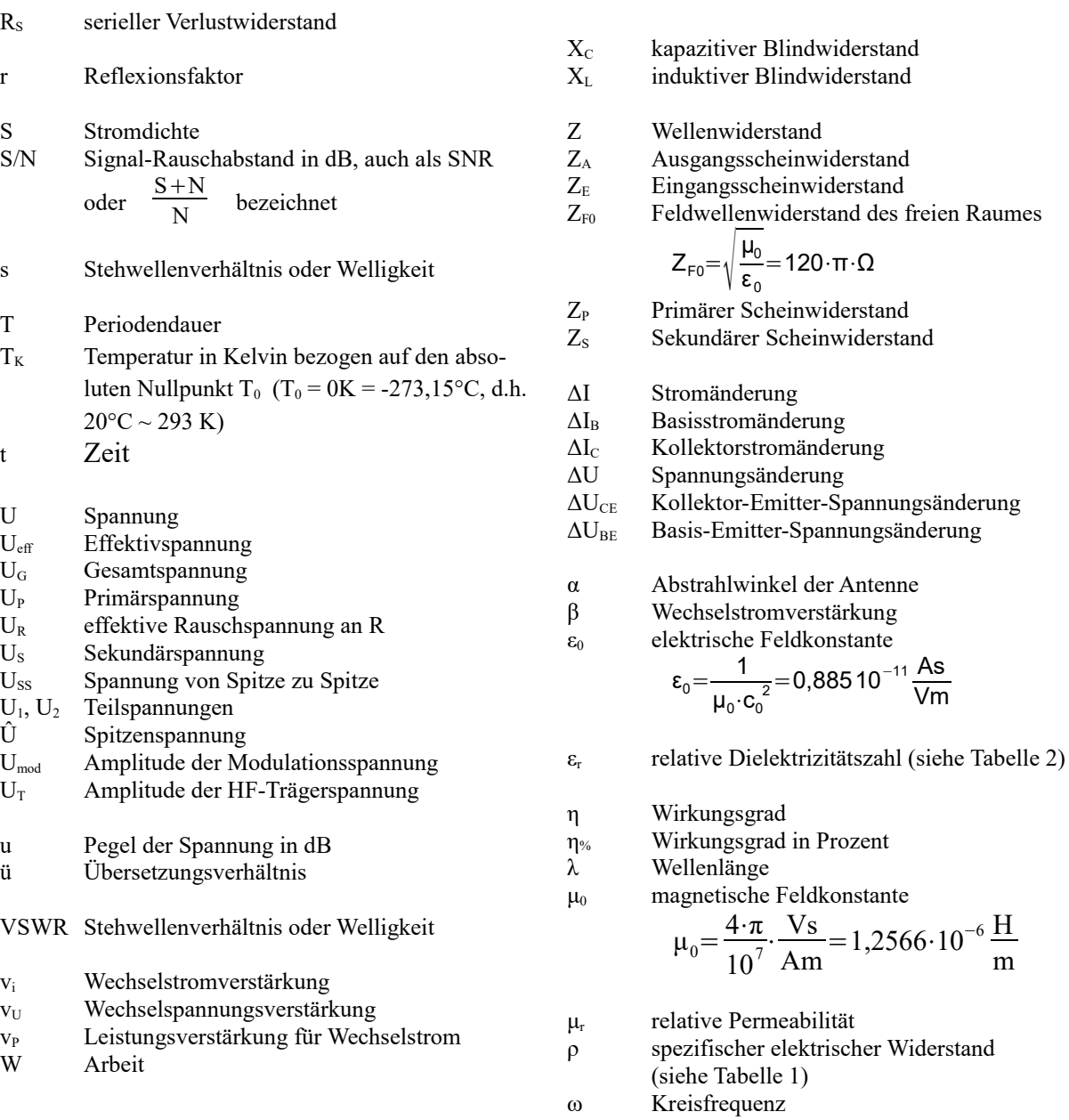

#### **Tabelle 1: Spezifischer elektrischer Widerstand ρ**

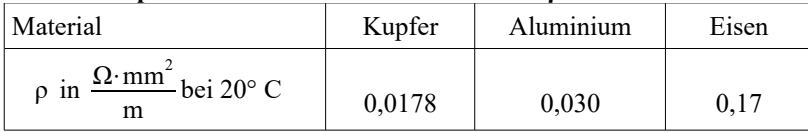

#### **Tabelle 2: Relative Dielektrizitätszahl ε<sup>r</sup>**

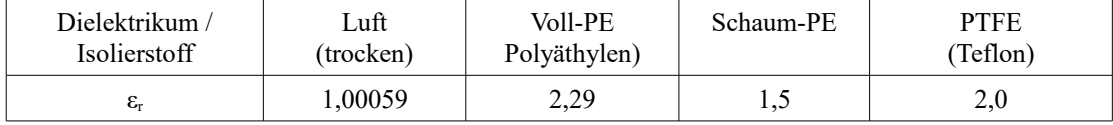